# ¿Cómo pueden aprovechar las bibliotecas los mundos virtuales como second life?

FRANCISCO LÓPEZ HERNÁNDEZ *Biblioteca de la Universidad Carlos III de Madrid*

Se habla en este artículo de las posibilidades que el entorno virtual multiusuario Second Life tiene para las bibliotecas en cuanto a comunicación, información y formación de usuarios y también de los inconvenientes que puede presentar su uso.

Palabras clave: Second Life, Bibliotecas, Mundos virtuales

*HOW CAN LIBRARIES TAKE ADVANTAGE OF VIRTUAL WORLDS SUCH AS SECOND LIFE?*

This paper tells about the posibilities that the multi-user virtual environment Second Life offers to libraries in communication, information and user training and also about the inconveniencies that can appear in using it.

Keywords: Second Life, Libraries, Virtual worlds

## INTRODUCCIÓN

Desde finales de 2006 venía yo oyendo hablar de Second Life, como una especie de punto de encuentro de "friquis" de vida aburrida que se creaban una artificial para así satisfacer sus maltrechos egos. No me llamó, pues, demasiado la atención. En marzo de 2007, sin embargo, leí un mensaje de Gabe Rios publicado en la bitácora *Medical Library Tech Trends 2007* (Rios, 2007) en el que se comentaban diez tendencias tecnológicas que todo bibliotecario debería conocer. Una de ellas, concretamente la número cinco, era precisamente Second Life. Allí se hablaba de Info Island y de que un grupo de bibliotecarios habían creado un mostrador de referencia virtual.

Esto, unido a la amplia cobertura que en el Día de Internet de 2007 hicieron los medios de comunicación de Second Life me animó a conseguir mi primer "avatar" y a dar comienzo mis paseos por esos mundos virtuales de Dios. Tuve así mi primer contacto con el llamado "archipiélago de la Información", que por entonces estaba compuesto por un puñado de "islas" y que hoy en día se ha multiplicado bastante.

Un archipiélago que había surgido gracias a la iniciativa de un grupo de sistemas de bibliotecas públicas del estado de Illinois llamado "Alliance Library System" (http:// www.alliancelibrarysystem.com/). Allí visité mi primera biblioteca en Second Life: la que había creado la Biblioteca Estatal de Kansas. Y me convertí. Aquello me pareció una forma magnífica de poder ampliar nuestro campo de actuación, teniendo presencia en un medio atractivo, gratuito para los usuarios y que ofrecía enormes posibilidades para la comunicación, la formación y, por qué no, también para la diversión.

Cierto es que tras ese "boom" marcado por el Día de Internet de 2007 (las tablas 1 y 2 dan una idea de esa subida) vino una caída casi igual de estrepitosa: de repente Second Life era un desierto, abandonado por las diversas empresas que con mucho entusiasmo habían entrado allí y, lo que era peor, por muchos de sus usuarios que al poco tiempo de darse de alta se iban por aburrimiento. Tal vez igual de erróneos fueron tanto el auge como la decadencia. Porque ni nos encontrábamos ante una especie de tremenda revolución que socavaría los cimientos de lo que hasta entonces era Internet ni tampoco aquello se había convertido en una especie de lupanar poblado sólo por ociosos y pervertidos.

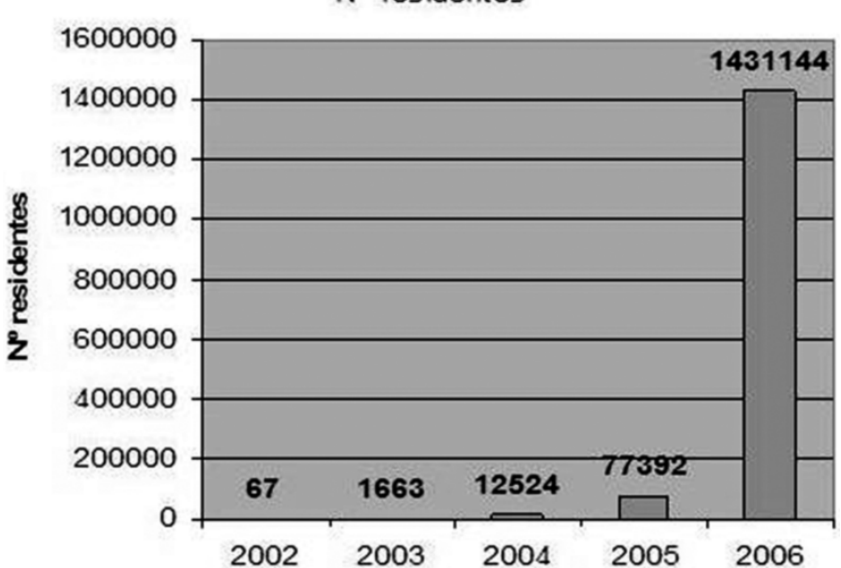

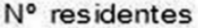

Tabla 1: Evolución del número de residentes en Second Life, 2002-2006.

Los datos se tomaron de: http://blog.secondlife.com/2007/06/12/may-2007-keymetrics-published/

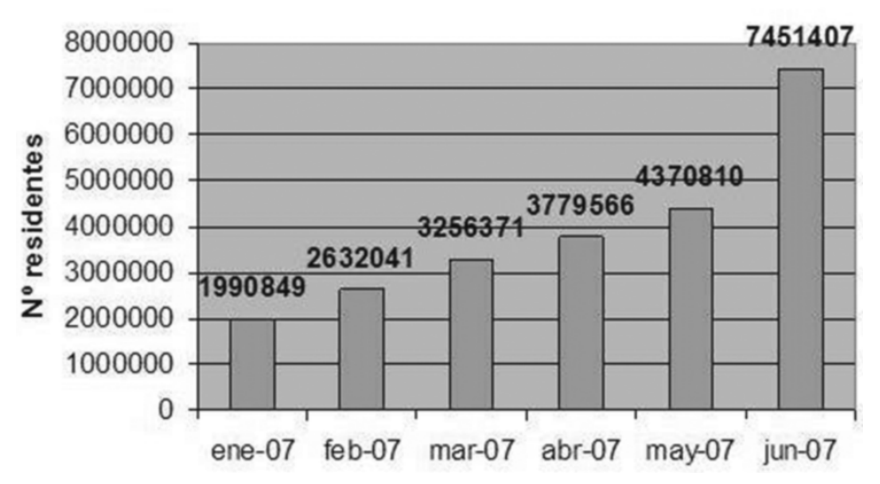

# Evolución enero-junio de 2007

Con el tiempo, hasta la propia empresa que gestiona Second Life, Linden Labs, se ha dado cuenta de que su futuro pasa precisamente por organismos como las universidades o las bibliotecas, que al margen de esos auge y decadencia siempre han mantenido interés en la explotación de un medio como éste tal y como lo demuestra un simple paseo por la configuración actual del "Information Archipelago": allí descubriremos las "islas" de la ALA, de las Universidades de Stanford, de Long Island, Bradley, Estatal de San José (California), etc. Por no hablar de las otras muchas que no se sitúan en ese "archipiélago".

Hay que decir que Second Life ya no es el único mundo virtual. En realidad, nunca lo ha sido, pero ahora hay otros sistemas, basados en el código abierto, que poco a poco van construyendo sus propios mundos sin depender de una empresa. Dos ejemplos de herramientas son RealXtend (http://www.realxtend.org/) y Open-Sim (http://opensimulator.org/wiki/Main\_Page); de los diversos mundos virtuales que basados en sistemas de este tipo ya existen, citaré el español Hispagrid (http://www. hispagrid.com/). En las páginas Web de OpenSim se puede consultar una lista de mundos virtuales o de "grids", que así es como se conocen.

Tabla 2: Evolución de residentes de enero a junio de 2007. Datos tomados de la misma fuente

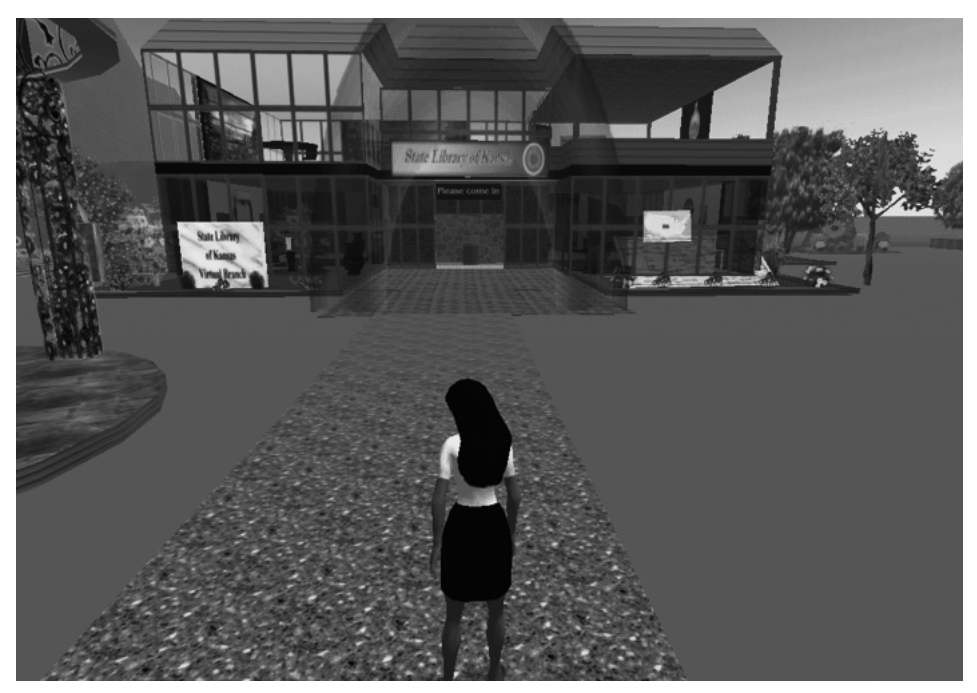

Figura 1: Foto de mi primera visita a una biblioteca en Second Life (2007): la State Library of Kansas

## EMPEZAR EN SECOND LIFE

¿Cómo empezar en Second Life? Lo primero es crear una cuenta (o "avatar") en su página Web (www.secondlife.com) y después, en la misma página, descargar un programa cliente que es el que nos permite acceder al mundo virtual. Todo esto es gratuito, aunque existe la posibilidad de convertirse en usuario "premium" mediante pago, lo cual es imprescindible para ser propietario de una "isla" pero no si simplemente queremos entrar a ver. Una vez dentro existe la posibilidad de realizar varias tutorías muy sencillas para aprender a desenvolverse con rapidez.

## COMUNICACIÓN

Un mundo virtual como Second Life es una potente herramienta de comunicación, ya sea para mantener una simple conversación con otro "avatar" o para celebrar una reunión de trabajo sin necesidad de presencia física de sus asistentes. Yo no me atrevería a incluir Second Life dentro del grupo de las redes sociales, pero sí es cierto que asume algunas de sus características, como el tener "amigos" dentro del mundo virtual, crear grupos y poder compartir cosas con ellos, además de esta posibilidad de comunicación.

Hay tres formas de comunicarse dentro de Second Life:

#### *"Chat"*

Funciona como cualquier "chat" al uso: se escribe en un cuadro de texto y los "avatares" que se encuentren cerca leerán lo escrito. Esta opción podría muy bien ser aprovechada por las bibliotecas para ofrecer, por ejemplo, un servicio de referencia virtual semejante a los ya conocidos pero con el valor añadido que no estar simplemente mirando fijamente una pantalla sino viendo una representación humanizada del bibliotecario que nos atiende.

### *Mensaje Interno (IM)*

Es igual que el "chat", pero la diferencia es que quien lee el mensaje es sólo la persona o el grupo a quien va dirigido. Siempre que nos crucemos con un "avatar" podemos entablar una conversación de este tipo que solamente puedan leer sus protagonistas. Tanto con esta opción como con la anterior existe la posibilidad de enviar direcciones Web que se pueden abrir dentro del propio mundo virtual. Además tiene otra opción muy interesante: si se envía un mensaje a un "avatar" que no esté conectado en ese momento, se le manda a su dirección de correo electrónico, de forma que nunca se perdería.

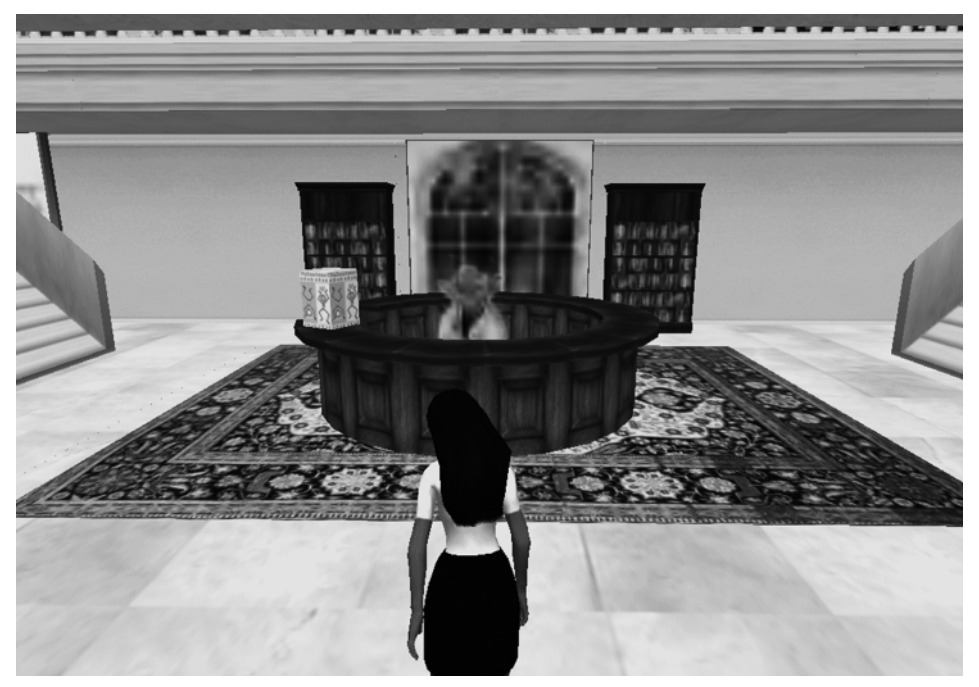

Figura 2: Mostrador central de referencia de la SL Library tal y como era en 2007

#### *"Chat" de voz*

La tercera posibilidad permite la comunicación oral con otros "avatares", una conversación real que puede ser muy útil tanto para la referencia virtual como para la formación.

# INFORMACIÓN

### *Enlaces a páginas Web*

En Second Life se construyen objetos a los que se puede añadir un "script" escrito en un lenguaje de programación que se llama LSL (Linden Scripting Language) y que permite que dichos objetos realicen diversas acciones, desde dar vueltas hasta entregar otros objetos, enviar mensajes o correos electrónicos o enlazar con páginas Web. Por lo tanto, mediante los objetos adecuados se pueden vincular el catálogo de la biblioteca, páginas de recursos de información o cualquier cosa que se nos ocurra. Estas páginas, en principio, se abren en un navegador interno del programa cliente aunque siempre existe la posibilidad de lanzar el navegador externo (algo que en ocasiones es imprescindible, por ejemplo si la página que se quiere ver contiene algo que deba utilizar Flash: el navegador interno no tiene actualizado el "plug-in" de esta aplicación).

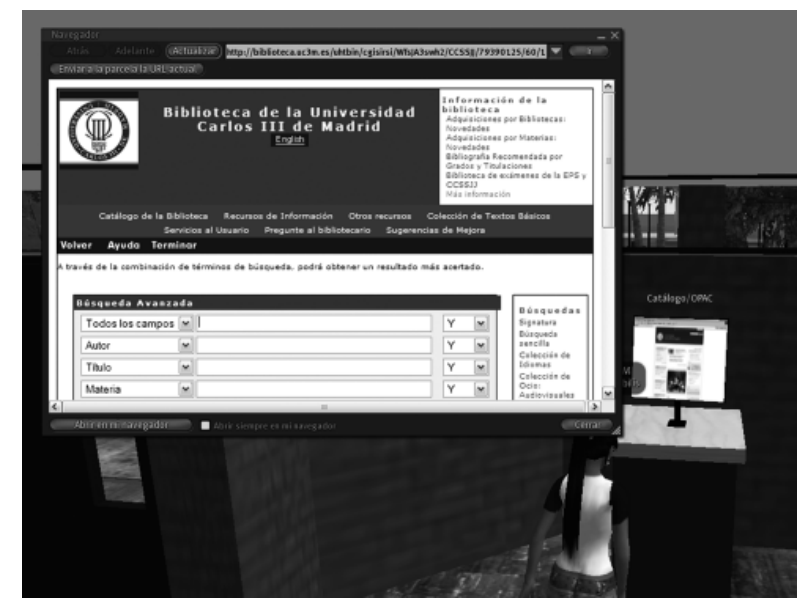

Figura 3: Al tocar la pantalla del ordenador, se abre el navegador interno con el catálogo de la biblioteca.

## *Entrega de notas*

También mediante un "script" podemos hacer que un objeto entregue una nota (llamadas "notecards" en Second Life) con la información que deseemos y que podremos conservar en nuestro inventario.

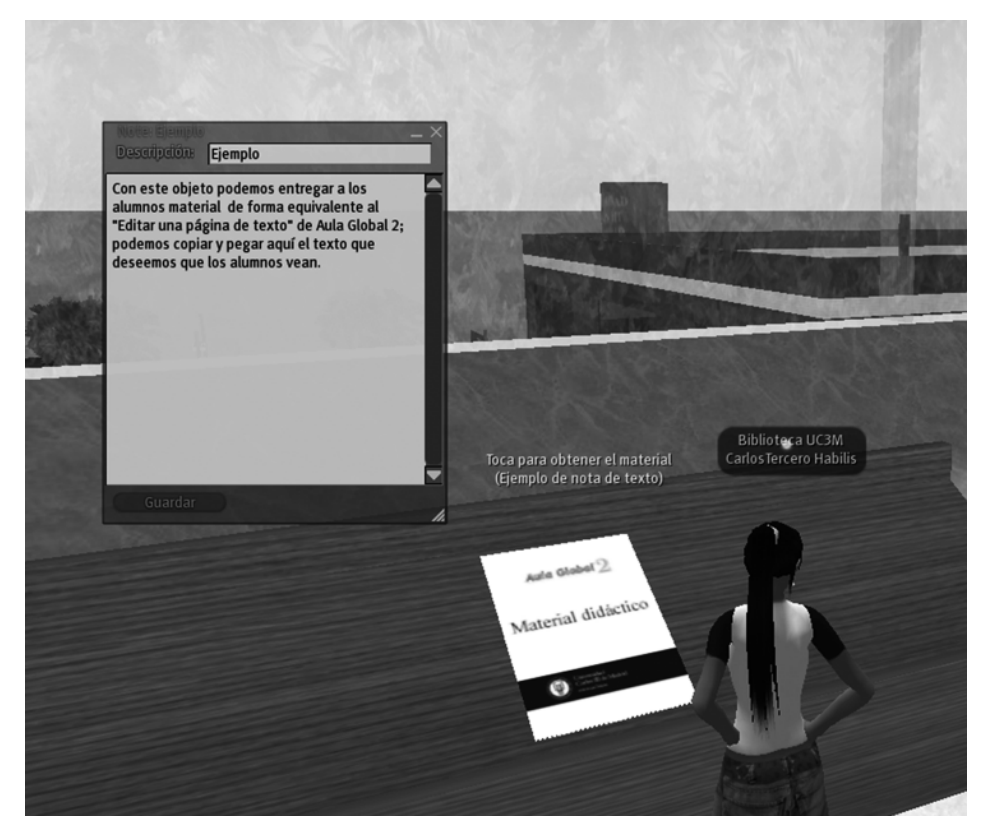

Figura 4: Nota de texto entregada al tocar el objeto que hay sobre el expositor

#### *Exposiciones*

Una posibilidad muy interesante es también la de realizar exposiciones dentro del mundo virtual. Se pueden subir imágenes y que además esas imágenes den información sobre ellas mediante un "script" que hace que al tocarlas éstas "hablen" con el "avatar" describiéndose a sí mismas.

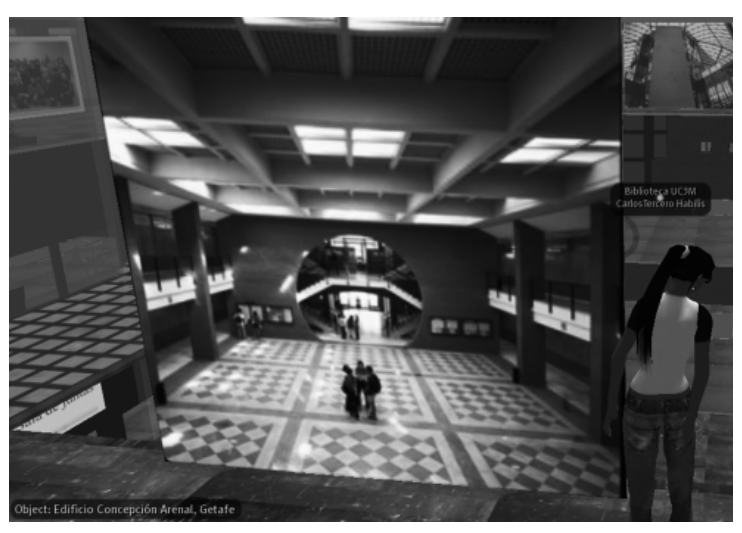

Figura 4: Al tocar la imagen nos aparece un mensaje explicando de qué se trata

#### *Multimedia*

En Second Life existe la posibilidad de vincular una parcela de terreno con diversas fuentes multimedia. Se puede desde conectar una emisora de radio hasta poner vídeos, ya sea en diferido o emitiendo en "streaming". En el caso de los vídeos sólo hay dos condiciones: que el vídeo cuelgue de una URL y que su formato sea compatible con QuickTime, que es el programa que emplea Second Life para su reproducción. Lógicamente, también deberá estar instalado QuickTime en nuestro ordenador para que se puedan ver.

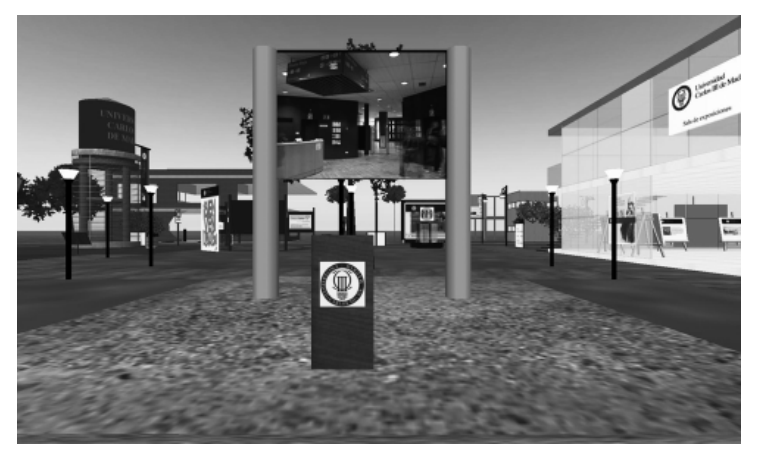

Figura 5: Reproducción de un vídeo

BOLETÍN DE LA ASOCIACIÓN ANDALUZA DE BIBLIOTECARIOS

# FORMACIÓN: SLOODLE

La formación es una de las aplicaciones que, a mi juicio, hacen más interesante un medio como Second Life. A mi juicio y al de otros; no en vano a principios de noviembre de 2009 se celebró allí la primera Semana de la Alfabetización en Información (http://infolit-week-in-sl.ning.com/) en cuyo marco tuvo lugar una reunión de ámbito iberoamericano a la que asistí y en la que se intercambiaron opiniones sobre las posibilidades de uso de este medio para la formación.

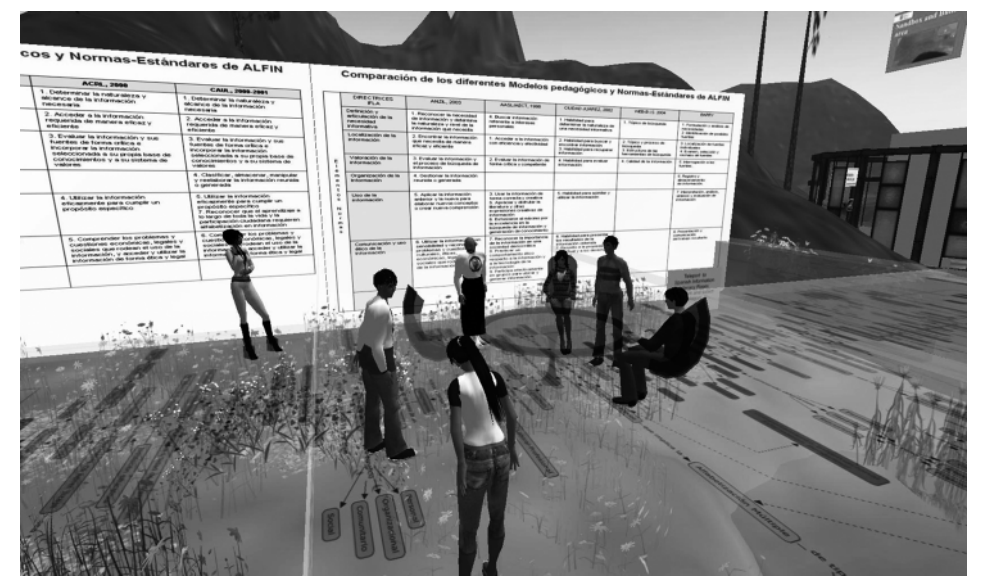

Figura 6: Reunión en Second Life de bibliotecarios iberoamericanos sobre formación (9 de noviembre de 2009)

Uno de los frutos del interés que despierta Second Life en el ámbito de la formación es Sloodle (www.sloodle.org). Sloodle (Simulation Linked Object-Oriented Dynamic Learning Environmet) es un programa de código abierto que en realidad es una integración entre Second Life y Moodle, una de las plataformas de enseñanza a distancia más utilizadas y se viene desarrollando desde 2006 (Kemp, Livingstone y Bloomfield, 2009). Actualmente Sloodle cuenta con el apoyo de la fundación británica Eduserv y de la Escuela de Ciencias de la Información de la Universidad Estatal de San José (California). Con Sloodle se pueden combinar las posibilidades que ofrece Moodle con la interfaz de Second Life en un método de aprendizaje envolvente que para casos como la enseñanza a distancia podría romper el aislamiento de los alumnos creándoles una verdadera impresión de estar en presencia de sus compañeros (Warburton, 2009).

No conozco ninguna aplicación en España de Sloodle, pero se pueden analizar otros casos como el de la Universidad del Oeste de Escocia, documento que se puede descargar en el blog de Sloodle.

#### INCONVENIENTES

Para ser equitativos, es necesario decir que no todo son ventajas cuando se quiere utilizar un medio como Second Life. También existen diversos inconvenientes que no cabe obviar.

#### *Coste*

La presencia en Second Life no es gratuita. Hay varias formas de tener un espacio en este mundo virtual, desde "alquilar" una porción de terreno hasta poseer una o varias "islas". En todo caso, la compra de una isla supone un desembolso que, según las páginas Web de Second Life es, en diciembre de 2009 y para entidades educativas o sin ánimo de lucro de 700 \$ por compra y de 147,50 \$ al mes por mantenimiento, lo cual supone 2.470  $\frac{1}{2}$  (1.650  $\in$ ) el primer año y 1.770  $\frac{1}{2}$  (1.180  $\in$ ) los sucesivos.

Tampoco son gratuitas algunas acciones como la de subir una imagen. Dentro de Second Life se utiliza una moneda interna, el Linden Dollar (L\$); subir una imagen (llamada "textura" en Second Life) cuesta 10 L\$. En todo caso, como antes se ha mencionado, es necesario tener un usuario "premium" para poseer una isla y los usuarios de este tipo reciben una asignación semanal de 300 L\$ por parte de Linden Labs.

#### *Requisitos técnicos*

Se puede decir claramente que sin una buena conexión a Internet y sin una tarjeta gráfica adecuada la experiencia con Second Life puede llegar a ser penosa (o nula). Además, hay numerosas tarjetas gráficas que son incompatibles. Por ello es muy conveniente consultar, también en el sitio Web de Second Life, esos requisitos.

### **CONCLUSIÓN**

Second Life puede permitir a las bibliotecas llegar a muchos usuarios utilizando un entorno muy atractivo, puede favorecer la comunicación, el flujo de información y la formación y tal vez pueda preparar el terreno para una forma de explorar el Web que en un futuro podría tener una interfaz muy semejante a lo que hoy se ve en este mundo virtual.

# REFERENCIAS BIBLIOGRÁFICAS

- KEMP, J. W.; LIVINGSTONE, D.; BLOOMFIELD, P. R. SLOODLE: Connecting VLE tools with emerging teaching practice in Second Life. *British Journal of Educational Technology*, 2009, vol. 40, n. 3, p. 551-555.
- RIOS, G. "Top 10 technology trends librarians should be conversant with" [en línea] [Consulta: 3 de diciembre de 2009]. En: *Medical Library Tech Trends 2007*. Disponible en: http://medlibtechtrends.wordpress.com/2007/03/01/top-10-technology-trends-librarians-should-be-conversant-on-gabe-rios/
- SECOND LIFE. *Private Region Pricing* [en línea]. [Consulta: 3 de diciembre de 2009]. Disponible en: http://secondlife.com/land/privatepricing.php?lang=en-US
- SECOND LIFE. *System Requirements* [en línea]. [Consulta: 3 de diciembre de 2009]. Disponible en: http://secondlife.com/support/system-requirements/?lang=en-US
- *SLOODLE at the University of the West of Scotland* [en línea]. [Consulta: 3 de diciembre de 2009]. Disponible en: http://www.sloodle.org/blog/?page\_id=30
- WARBURTON, S. Second Life in higher education: Assessing the potential for and the barriers to deploying virtual worlds in learning and teaching. *British Journal of Educational Technology*, 2009, vol. 40, n. 3, p. 414-426.